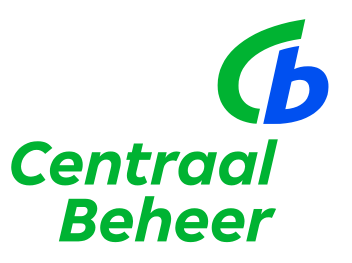

# **De VNG Vrijwilligersverzekering**

Alle vrijwilligers binnen uw gemeente goed verzekerd

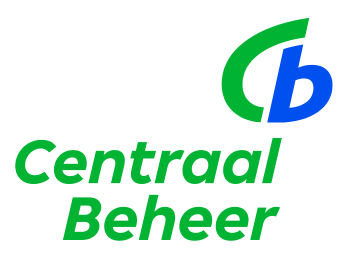

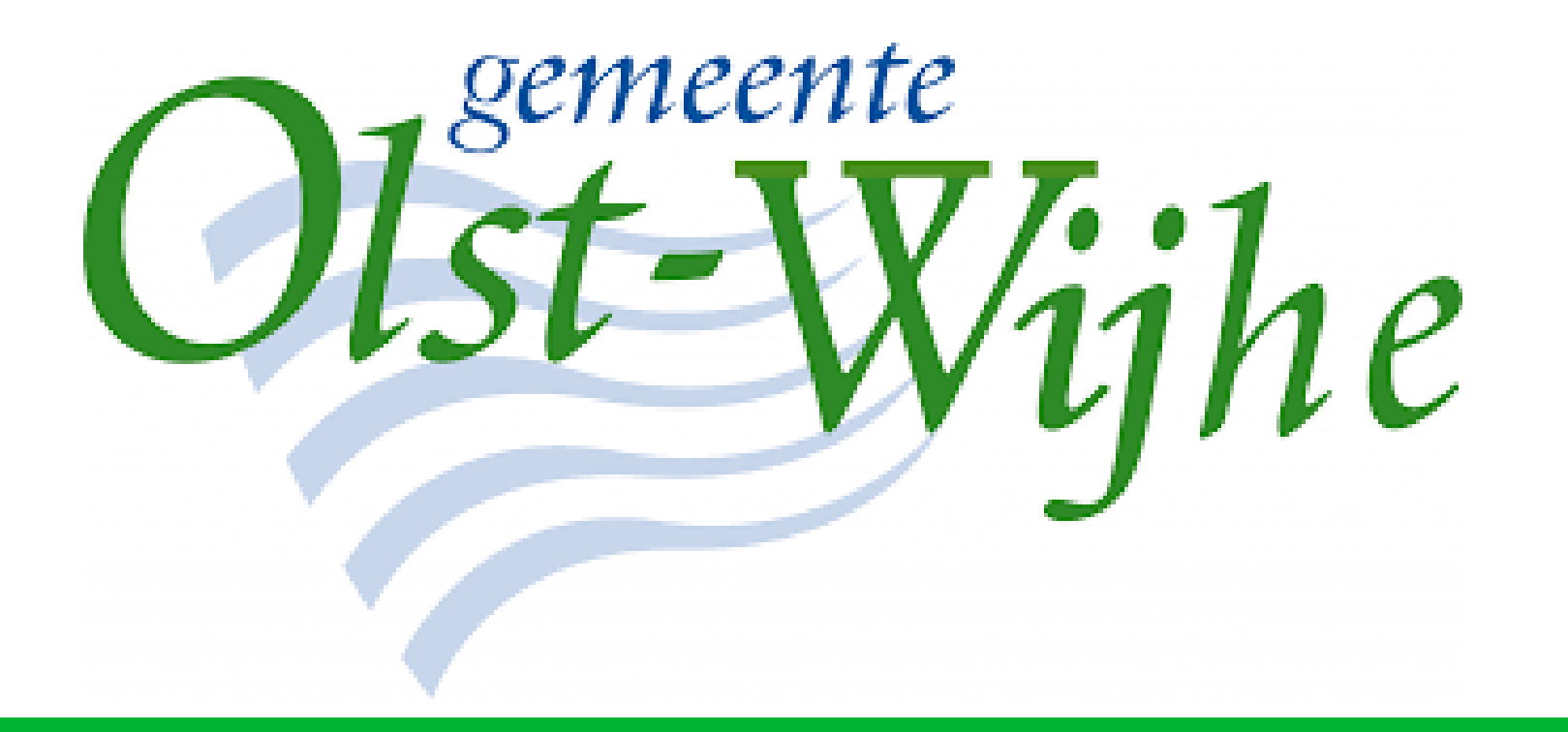

# **De VNG Vrijwilligersverzekering**

Albert Meijer, Accountmanager Overheid

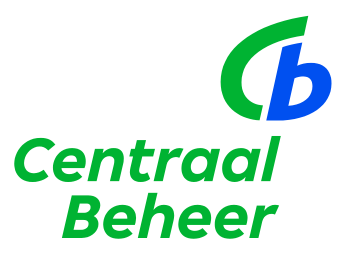

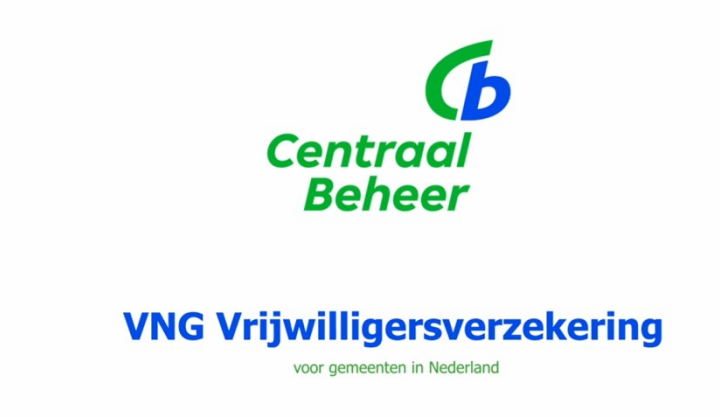

 $\frac{1}{2}$ 

 $-1$   $($   $($   $)$   $)$   $)$   $($ 

# **De VNG Vrijwilligersverzekering**

#### De voordelen

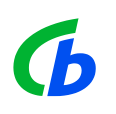

- De vrijwilliger staat centraal
- De gemeente verzekert in 1 keer alle vrijwilligers in de gemeente. Vrijwilligers hoeven niet apart geregistreerd of aangemeld te worden
- Vrijwilligers zijn automatisch verzekerd bij het vrijwilligerswerk dat zij doen
- Maatschappelijk stagiairs zijn meeverzekerd
- Binnen de verzekering is ook gedacht aan mantelzorgers
- Bij schade die verzekerd is, geldt er geen eigen risico
- Dekking binnen Europa

## **De vrijwilliger**

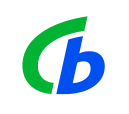

"Persoon die vanuit Nederland, min of meer georganiseerd, onverplicht en onbetaald werkzaamheden verricht ten behoeve van anderen en/of de samenleving waarbij een maatschappelijk belang wordt gediend"

- Hieronder zijn niet begrepen: vrijwillige brandweerlieden politiemedewerkers
- 

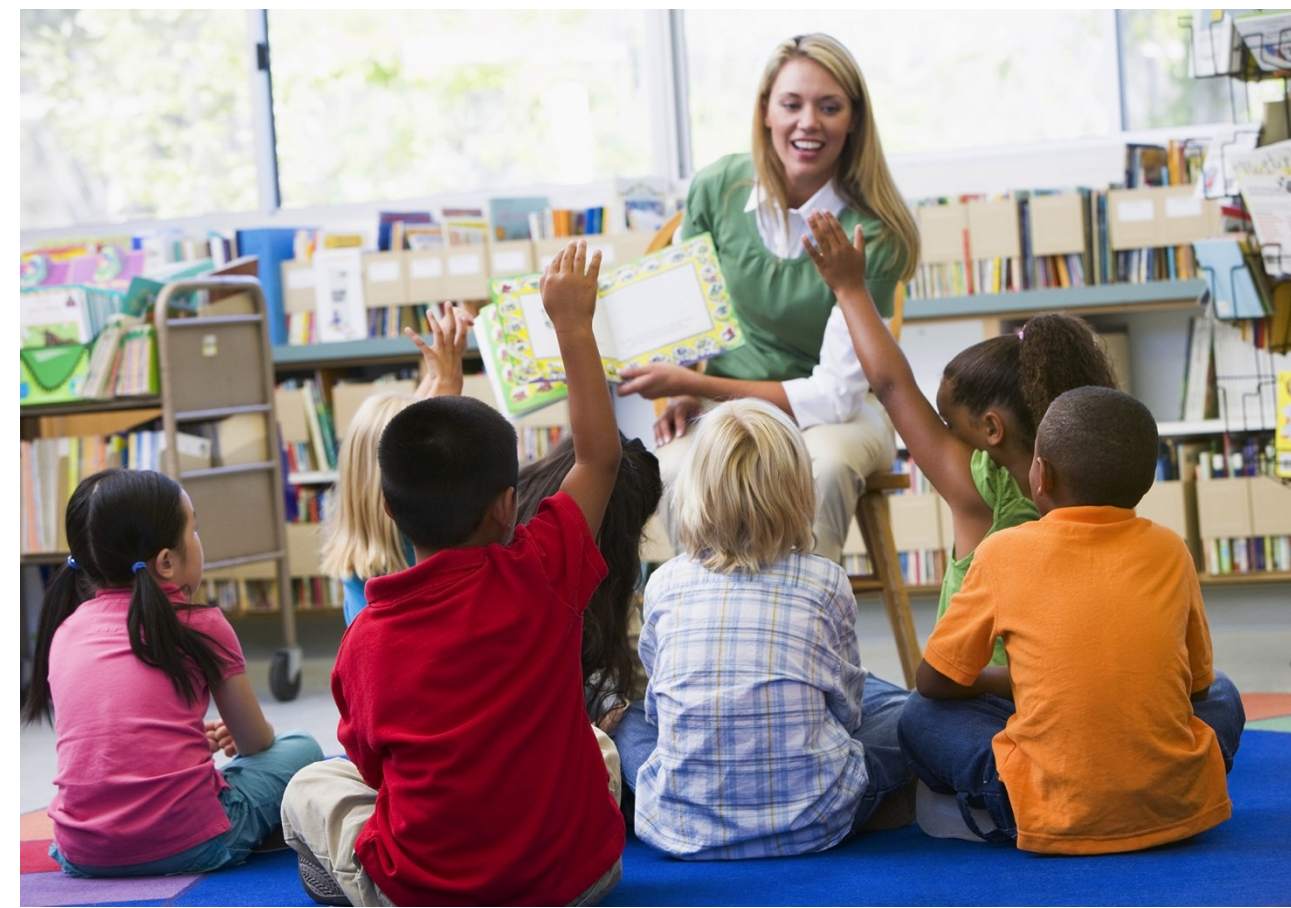

## **Risico's van vrijwilligerswerk**

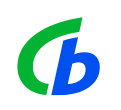

- Vrijwilliger loopt letsel op tijdens het vrijwilligerswerk
- Vrijwilliger brengt schade toe aan derden
- Bestuursfunctie niet zonder financieel risico voor privévermogen
- Vrijwilligers die voor hun vrijwilligerswerk met hun eigen auto deelnemen aan het verkeer

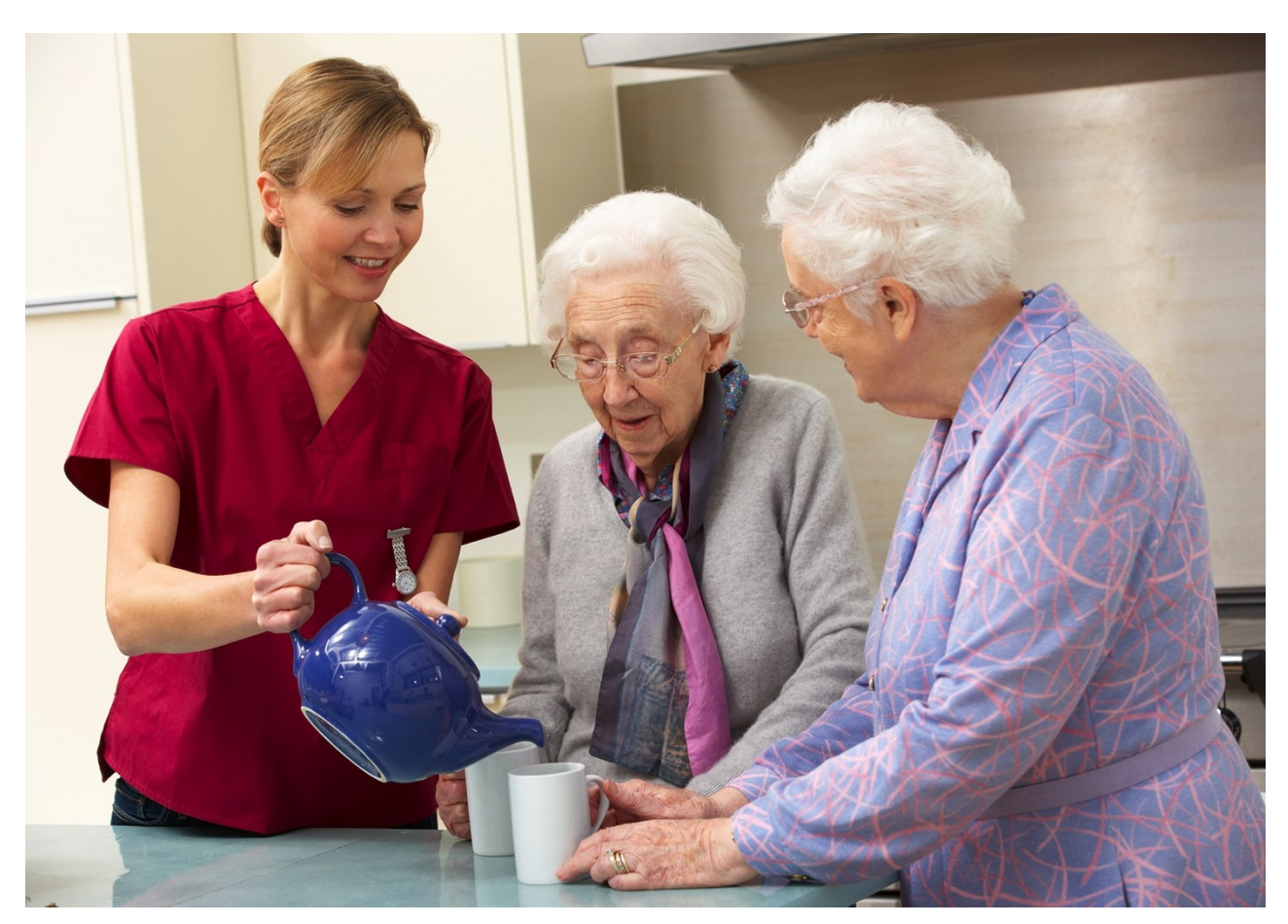

## **Verzekeringsdekking?**

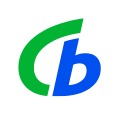

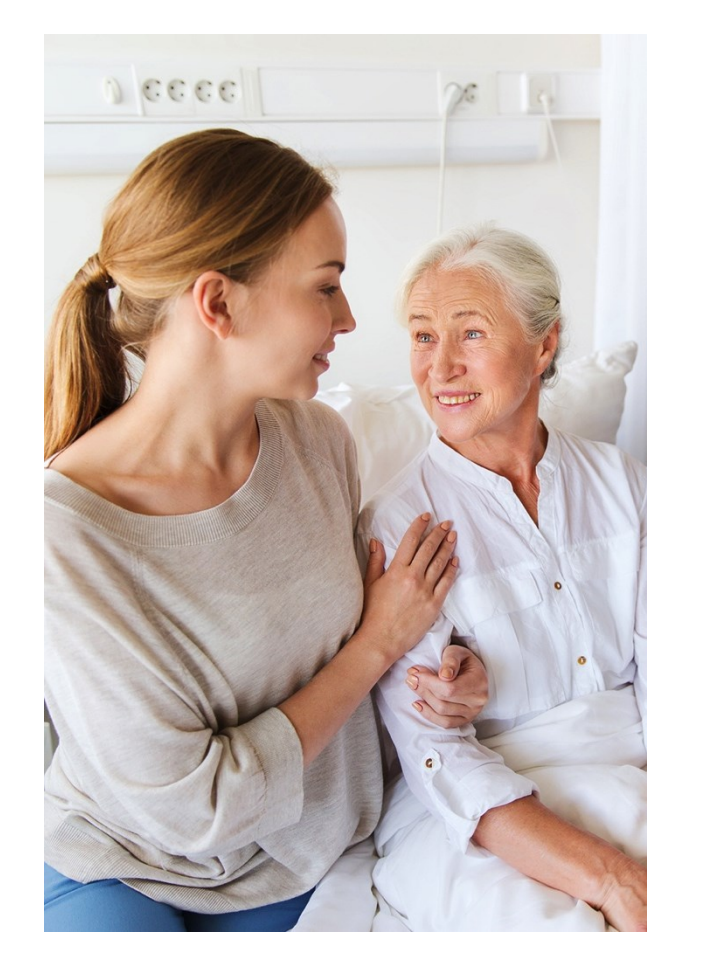

- AVP biedt vaak geen dekking voor vrijwilligerswerk
- Niet iedere organisatie heeft een aansprakelijkheidsverzekering
- Niet elke organisatie waarvoor de vrijwilliger een bestuursfunctie verricht heeft een bestuurdersaansprakelijkheidsverzekering
- Niet elke organisatie heeft een ongevallenverzekering voor vrijwilligers
- Niet iedere organisatie heeft een rechtsbijstandverzekering voor vrijwilligers

## **De VNG Vrijwilligersverzekering**

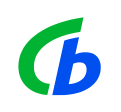

- Aansprakelijkheidsverzekering Vrijwilliger
- Ongevallenverzekering Vrijwilliger
- Aansprakelijkheidsverzekering voor Rechtspersonen
- Bestuurdersaansprakelijkheidsverzekering voor Vrijwilligers
- Verkeersaansprakelijkheidsverzekering voor Rechtspersonen
- Rechtsbijstandverzekering voor Vrijwilligers

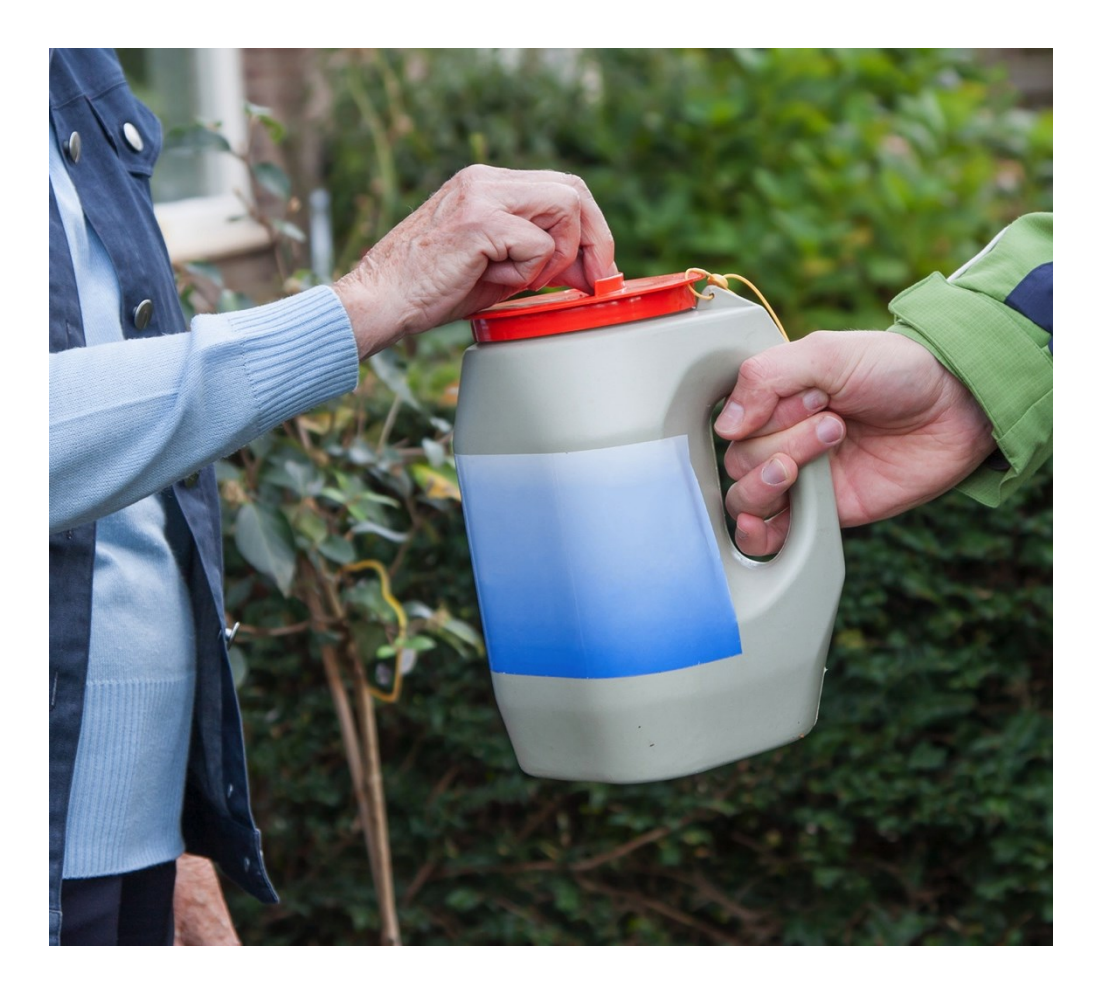

## **Schades vrijwilligerspolis**

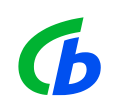

- Periode 1-1-2009 tot 1-1-2018
- Bijna 8.500 schades
- Ongeveer 140 schades bestuurdersaansprakelijkheid

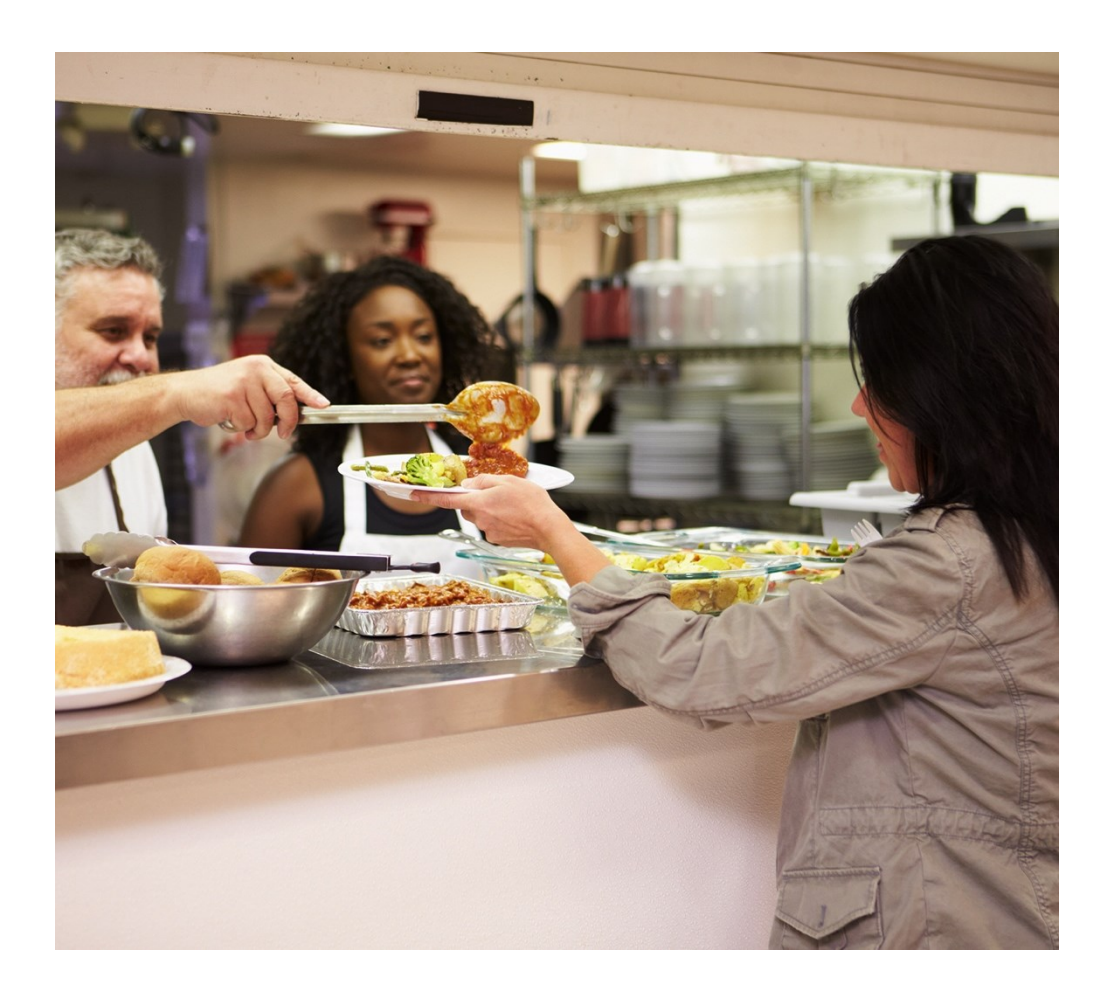

#### **Schadeoorzaken**

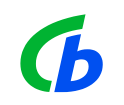

**Schade** a uitgegeleden<br> **19 september 19 september 1987**<br>
19 september 1988<br>
19 september 1988<br>
19 september 1988<br>
19 september 1988<br>
19 september 1988<br>
19 september 1988<br>
19 september 1988<br>
19 september 1989<br>
19 septembe **beschadigd risico** gevallen diefstal **valt letsel** tafeltje geraakt verloren **gestolen** autdschade fie t s brilschade eigendommen telefoon in water  $\overline{O}$  auteschade  $\overline{O}$  gezicht uitgegeleden voertuig gladheid gestruikeld

## **Aansprakelijkheidsverzekering voor vrijwilligers**

Schade aan derden

(zaak- en/of letselschade)

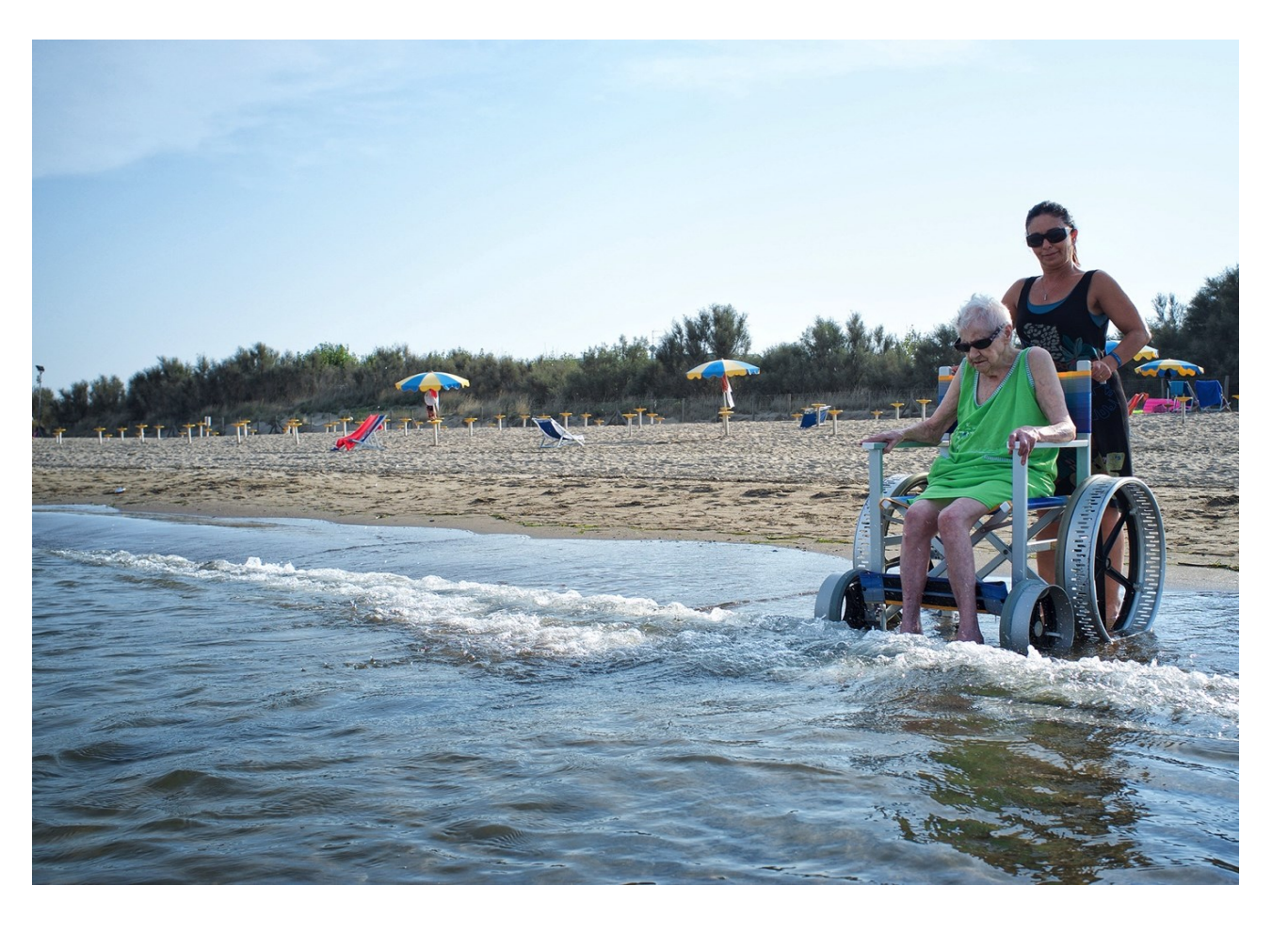

 $\boldsymbol{\phi}$ 

#### **Ongevallenverzekering voor vrijwilliger**

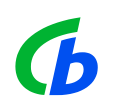

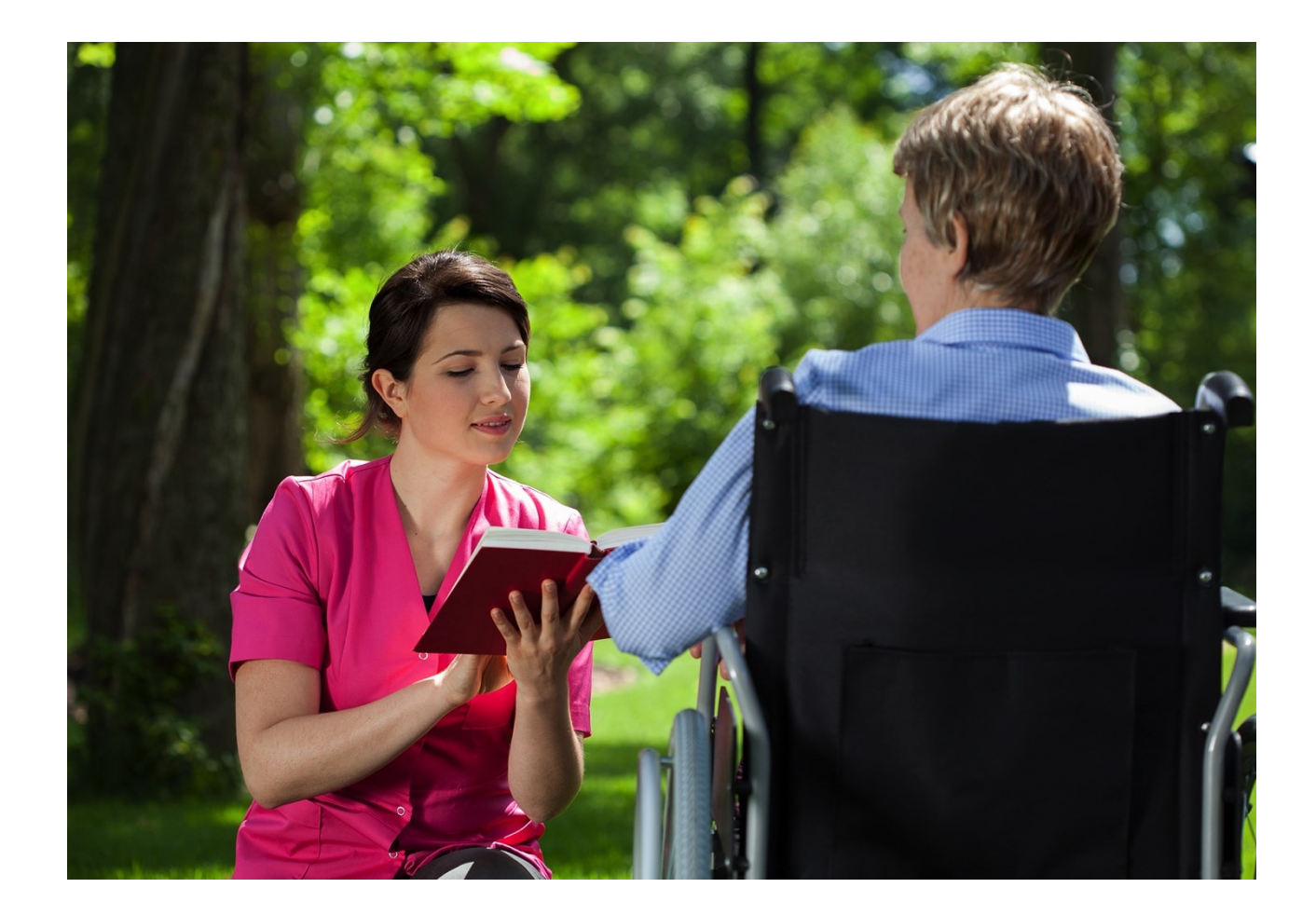

- Overlijden
- Invaliditeit
- Medische kosten

## **Persoonlijke eigendommen**

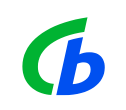

- Beeld- en geluidsapparatuur: € 500,-
- Computerapparatuur: € 1.500,-
- Sieraden:  $\epsilon$  500,-
- Horloges: € 250,-
- (Zonne)bril/set contactlenzen: € 500,-
- Kunstmatige gebitselementen: € 500,-
- Fiets: € 750,-

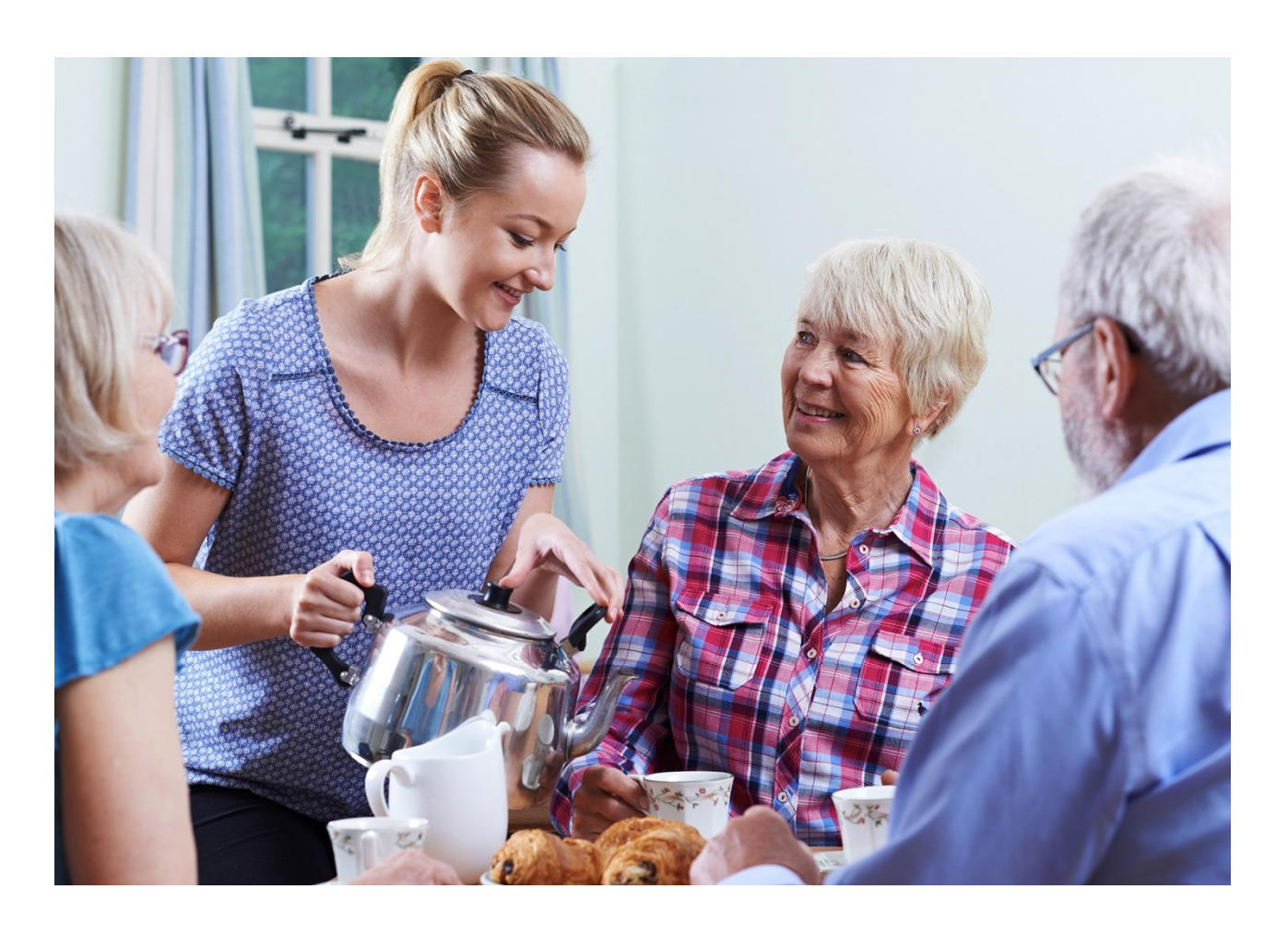

#### **Aansprakelijkheidsverzekering voor rechtspersonen**  $\boldsymbol{\phi}$

#### Schade aan derden

(zaak- en/of letselschade)

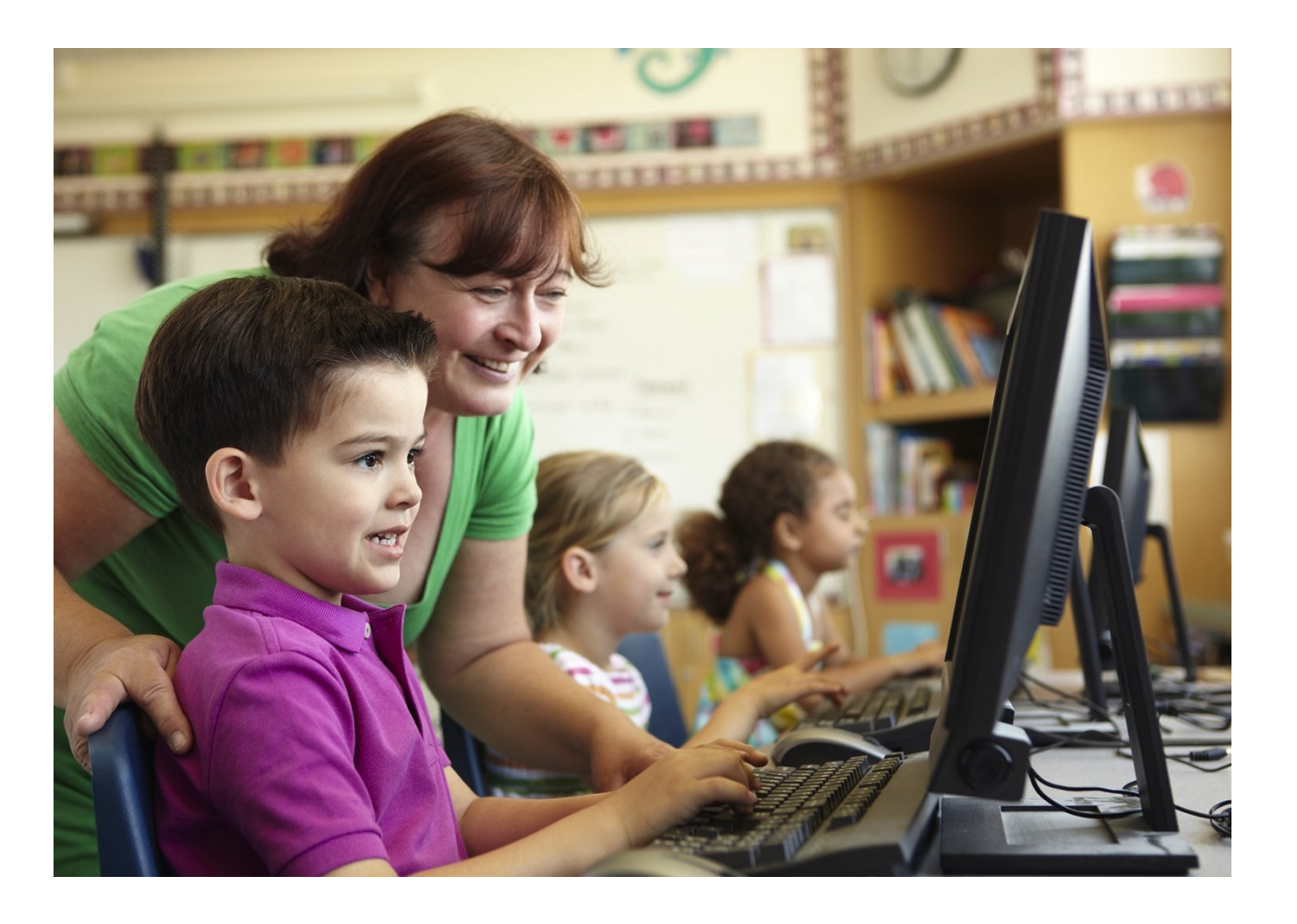

## **Bestuurdersaansprakelijkheid voor vrijwilligers**

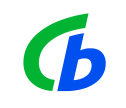

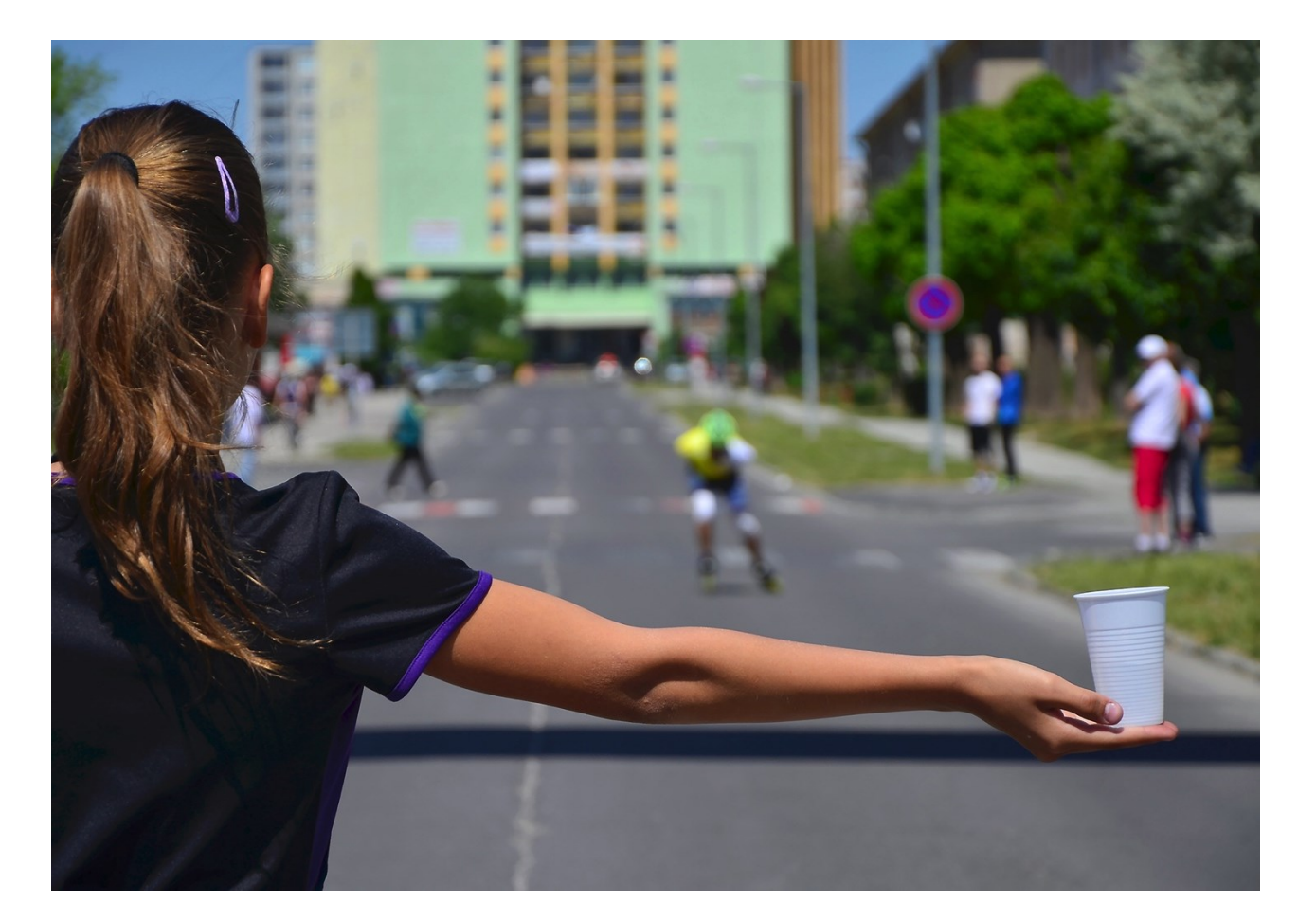

## Risico om in privé-vermogen aangesproken te worden

#### **Waar kan het fout gaan voor een bestuurder?**

 $\mathbf{D}$ 

- "Verduistering gelden. Bestuur onvoldoende toezicht?"
- "Een onderdeel van de vereniging wil zich elders aansluiten. De rechtbank beoordeelt dit als onrechtmatig"
- "Penningmeester heeft gegevens doorgegeven. Geld van de rekening"
- "Gelden ontvreemd door de penningmeester. Bestuurder aansprakelijk gesteld."
- "Bestuurslid wordt aansprakelijk gesteld omdat hij gegevens zou hebben verstrekt aan iemand die zich aan de telefoon voordeed als een medewerker van de Rabobank. Bijna € 20.000,- afgeschreven"
- "Claim curator naar aanleiding van faillissement"

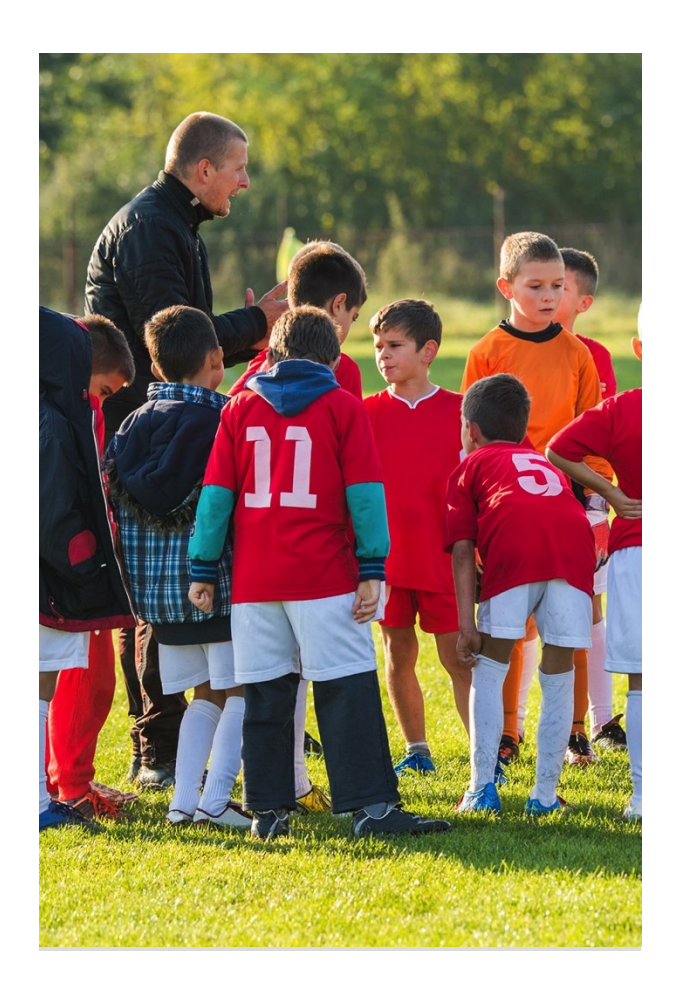

#### **Verkeersaansprakelijkheidsverzekering voor rechtspersonen**

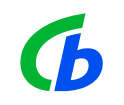

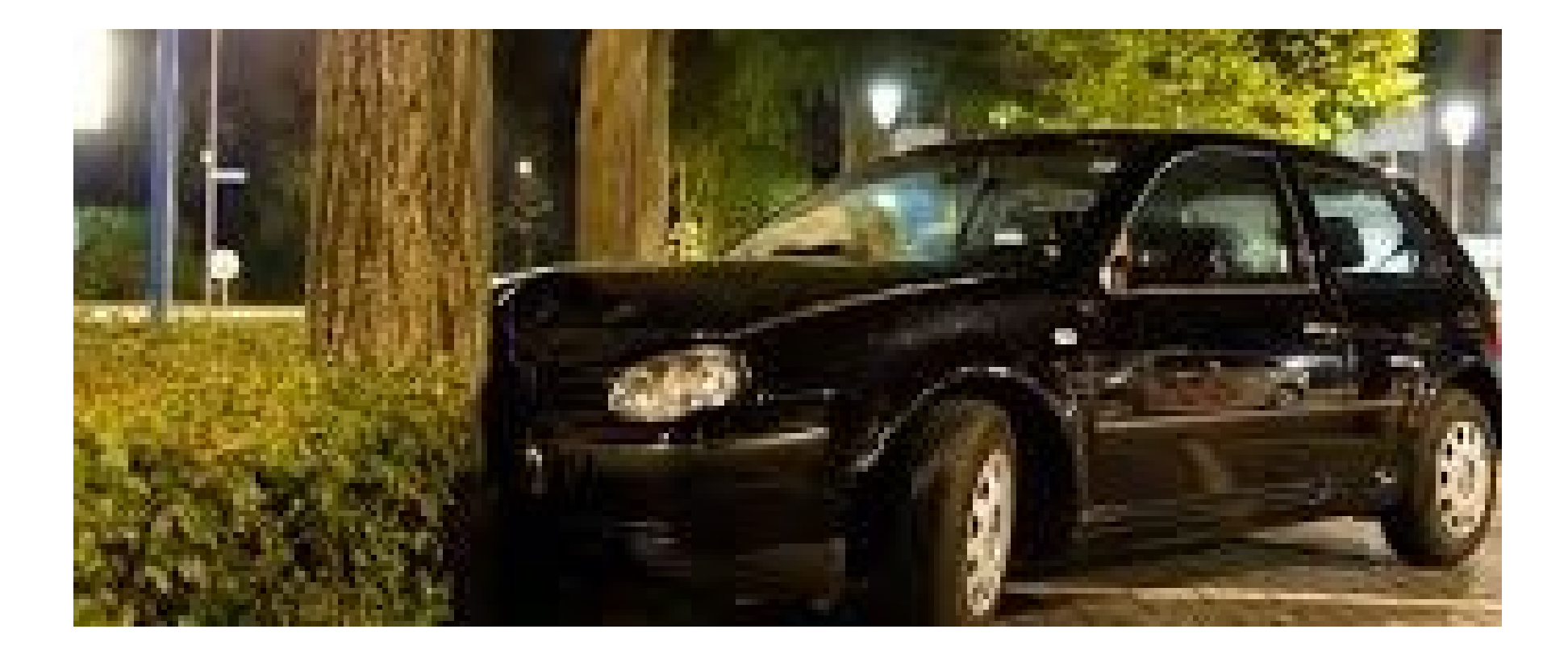

#### **Rechtsbijstandverzekering voor vrijwilligers**

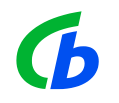

De vrijwilliger wordt aangereden door een ander voertuig (schuldige) en wil de schade verhalen op de tegenpartij

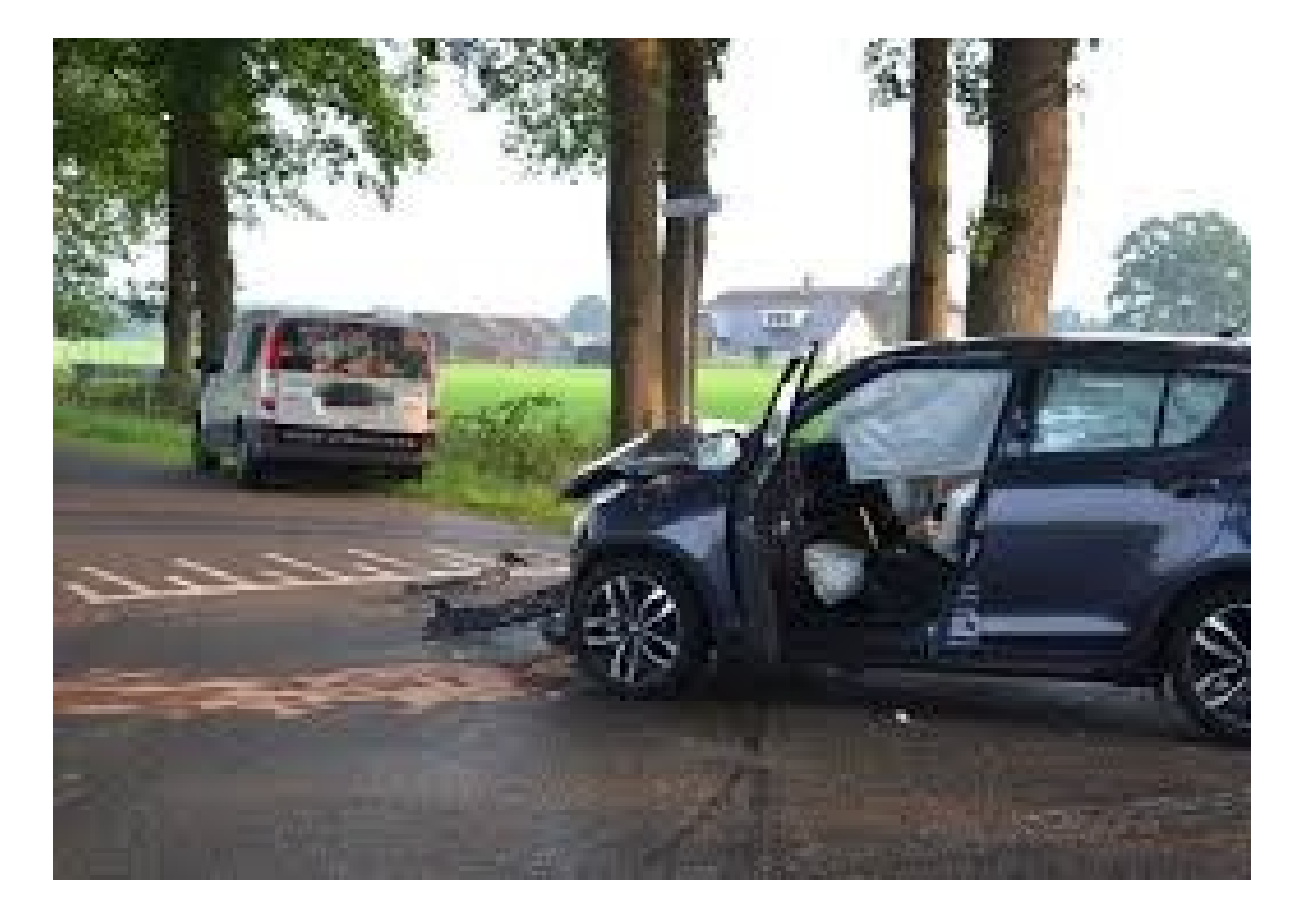

#### **Verbetering De VNG Vrijwilligersverzekering**

- Mantelzorgers nu ook verzekerd
- Vrijwilligers van een verzekerde gemeente zijn altijd verzekerd
- Vereenvoudiging schadeafhandeling (digitaal)
- Geen eigen risico
- Maatschappelijke stagiairs meeverzekerd
- Inzittenden ook verzekerd op de OV en Verkeersaansprakelijkheid (indien overmacht op WAM en bestuurder is vrijwilliger)
- Europadekking (indien activiteit vanuit Nederland georganiseerd)
- Verenigingspolis (dekking sluit aan op vrijwilligerspolis / korting ivm vrijwilligerspolis)
- Vrijwilligerswerk als 'tegenprestatie' wordt meeverzekerd
- Opzichtdekking verruimd van  $\epsilon$  5.000,- naar  $\epsilon$  12.500,-

#### **Schade en dan?**

- Vrijwilliger (of organisatie) meldt schade bij gemeente via (digitaal) schadeformulier
- Gemeente meldt schade bij Centraal Beheer
- Centraal Beheer wikkelt schade af met benadeelde
- De gemeente wordt op de hoogte gehouden van de afwikkeling van de schade

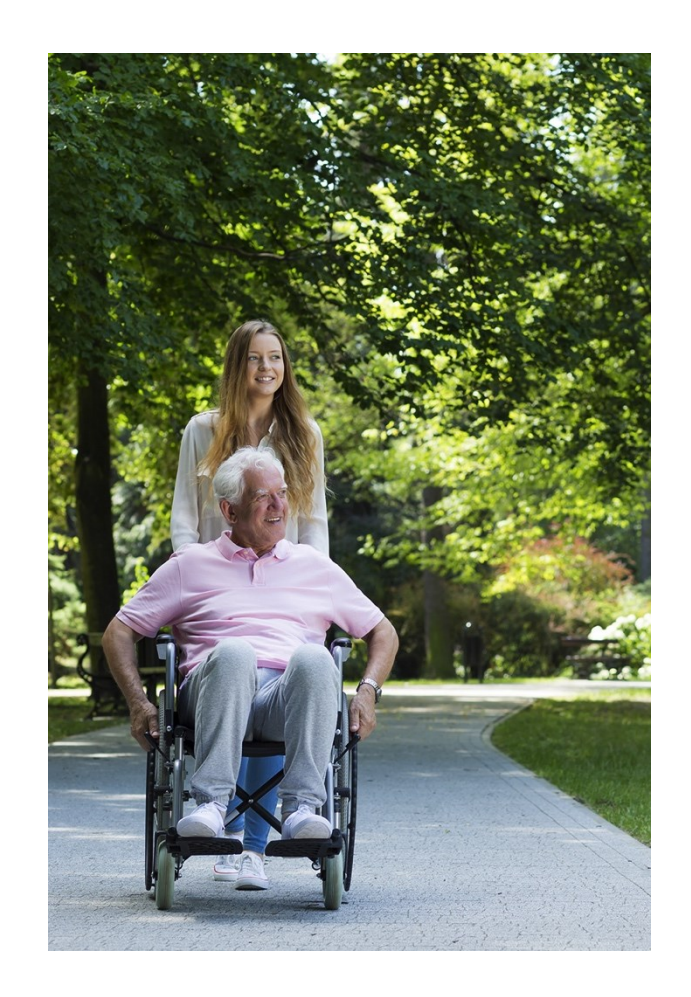

 $\mathcal{L}$ 

#### **Casus: "Opknapbeurt"**

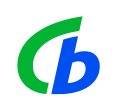

Het clubhuis van een sportvereniging is stevig in verval geraakt. De voorzitter heeft een lokale aannemer opdracht gegeven voor een Ingrijpende verbouwing.

De aannemer maakt flinke kosten en laat andere opdrachten schieten. Er is echter onvoldoende geld in kas, waardoor de sportvereniging het contract niet kan nakomen. De aannemer lijdt hierdoor aanzienlijke schade. De aannemer gaat de voorzitter en de andere bestuursleden in hun privévermogen aanspreken.

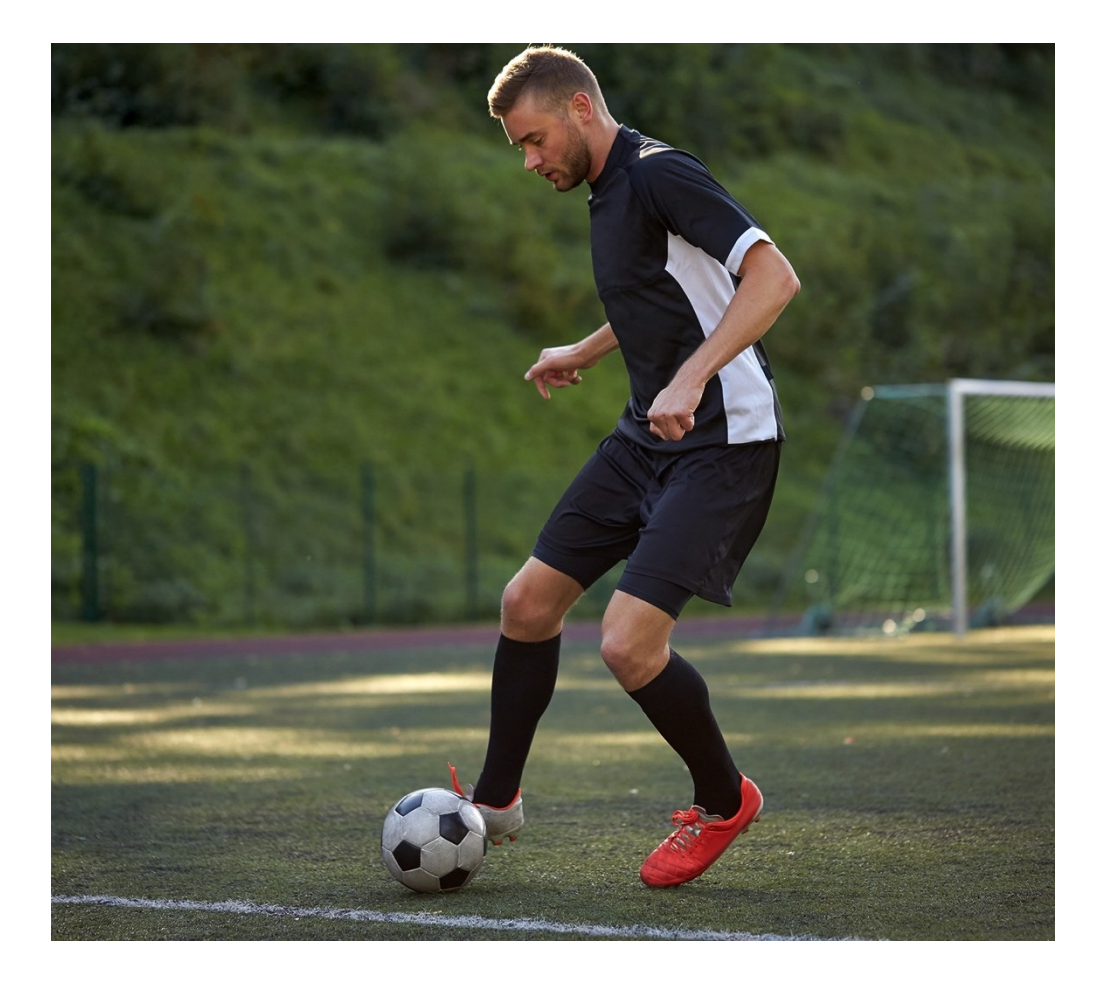

#### **Casus: "het festival in verval"**

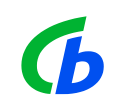

Een stichting van een festival wordt geconfronteerd met sterk tegenvallende aantallen bezoekers. Hierdoor is sprake van een zwaar tekort in de begroting en gaat de stichting failliet.

De achterblijvende crediteuren stellen de bestuursleden van de stichting hoofdelijk aansprakelijk.

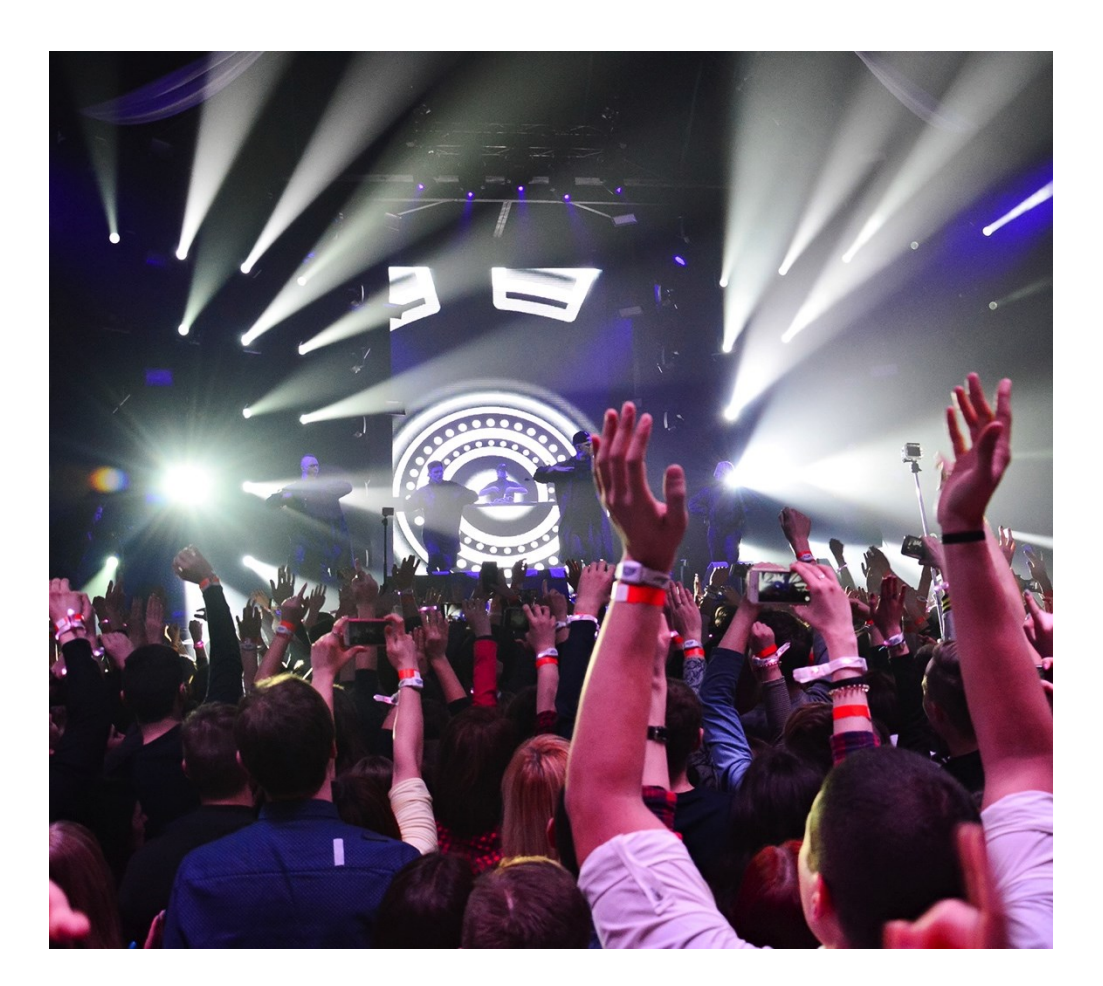

#### **Casus: "Leuker kunnen we het niet maken…"**

De vrijwilligers van een sportvereniging ontvangen jarenlang een kleine vergoeding. De fiscus komt hierachter en stelt dat de vergoeding gezien moet worden als inkomen waarover inkomstenbelasting en sociale premies verschuldigd zijn.

Hoewel het om kleine vergoedingen gaat, is - door de grote groep vrijwilligers en groot aantal jaren - de naheffing bijzonder fors.

De vereniging kan dit niet betalen en gaat failliet. De curator probeert het boedeltekort te verhalen op de privévermogens van de bestuursleden.

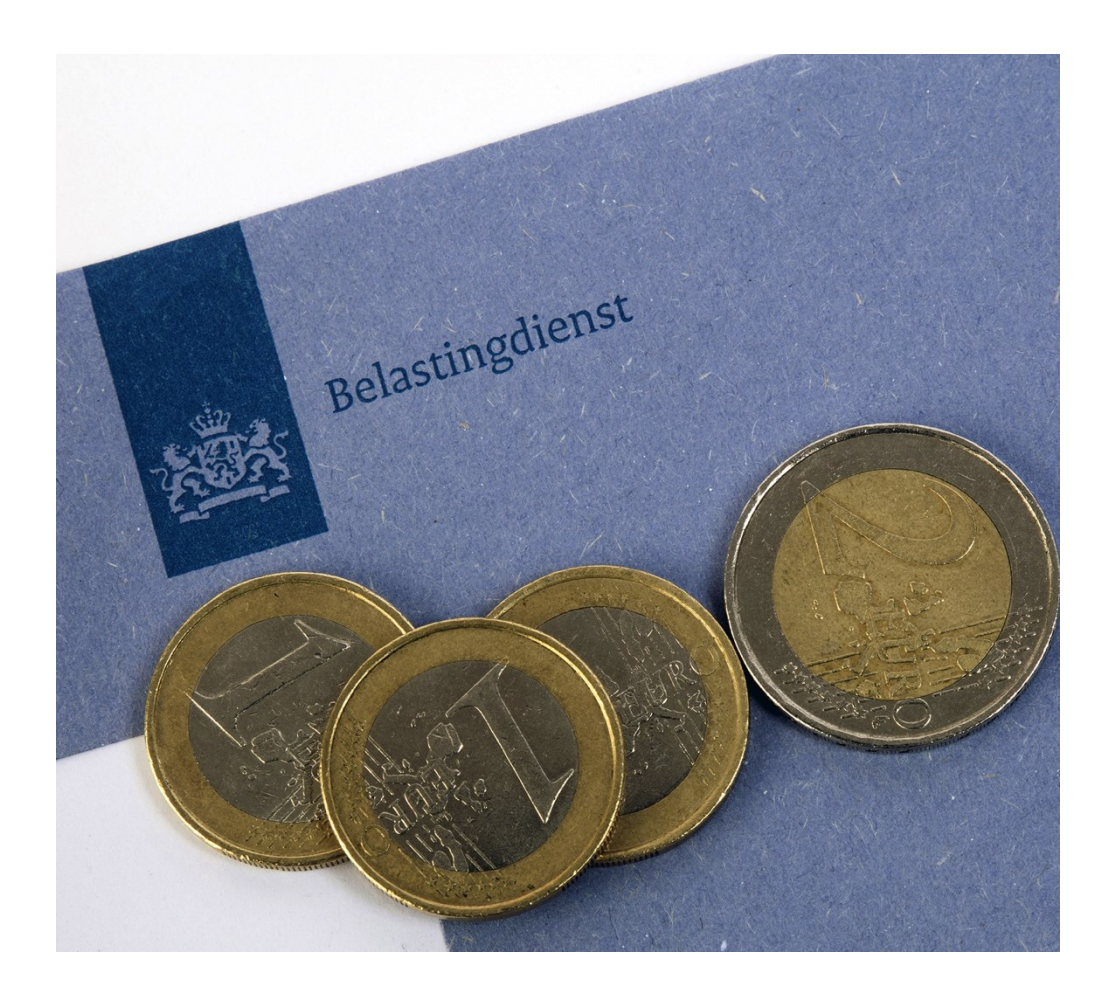

## **Heeft u vragen?**

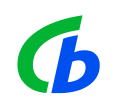

## **De VNG Vrijwilligersverzekering**

Alle vrijwilligers binnen uw gemeente goed verzekerd

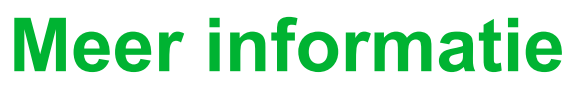

De VNG Vrijwilligersverzekering

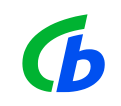

centraalbeheer.nl/vrijwilligers

centraalbeheer.nl/verenigingspolis

# **Bedankt voor uw aandacht**

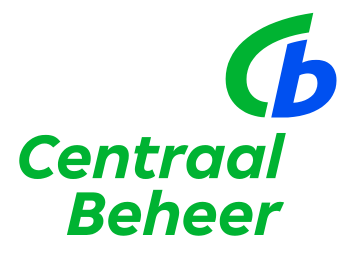

Centraal Beheer is onderdeel van achmea